МИНИСТЕРСТВО НАУКИ И ВЫСШЕГО ОБРАЗОВАНИЯ РОССИЙСКОЙ ФЕДЕРАЦИИ Федеральное государственное автономное образовательное учреждение высшего образования «НАЦИОНАЛЬНЫЙ ИССЛЕДОВАТЕЛЬСКИЙ ТОМСКИЙ ПОЛИТЕХНИЧЕСКИЙ УНИВЕРСИТЕТ»

**YTBEPX AO** Директор/ИШНПТ -А.Н. Яковлев  $RQ$  $\overline{DQ}$  $2020r$ .

# РАБОЧАЯ ПРОГРАММА ДИСЦИПЛИНЫ **ПРИЕМ 2018 г.** ФОРМА ОБУЧЕНИЯ очная

#### Автоматизированное управление технологическим оборудованием

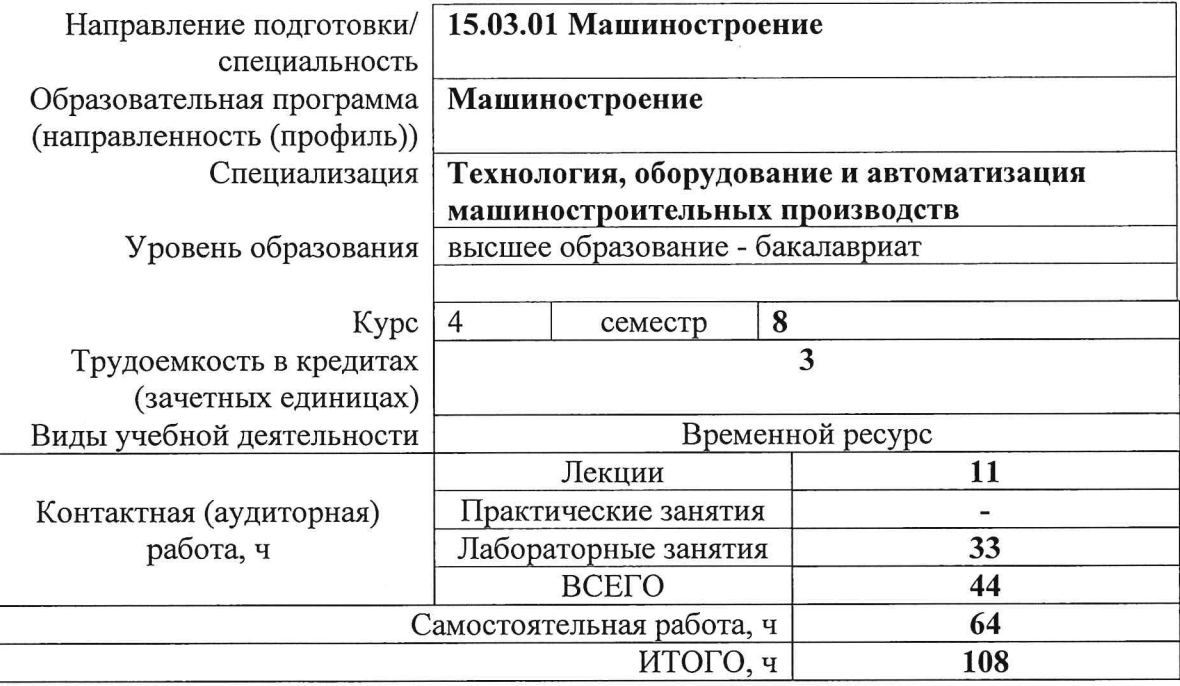

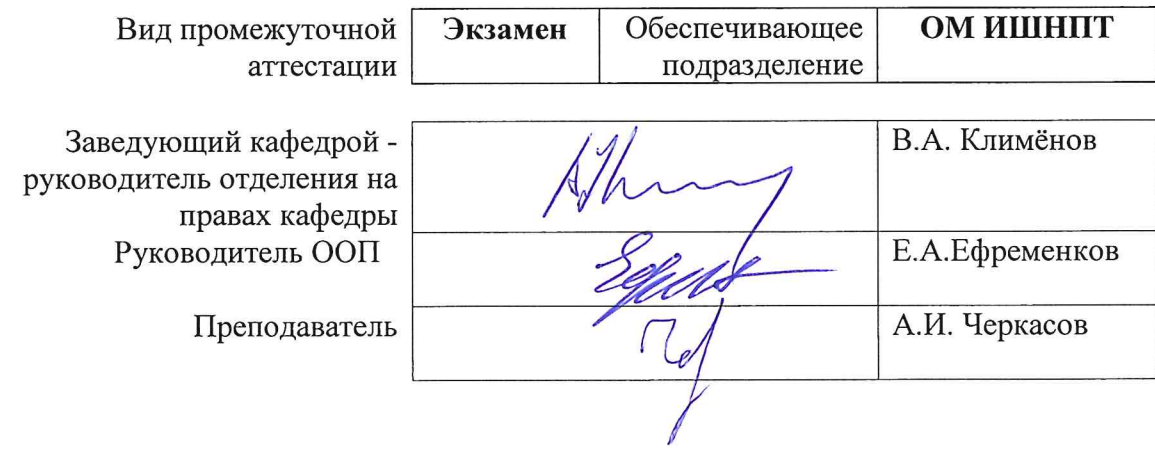

2020г.

# **1. Цели освоения дисциплины**

Целями освоения дисциплины является формирование у обучающихся определенного ООП (п. 5. Общей характеристики ООП) состава компетенций для подготовки к профессиональной деятельности.

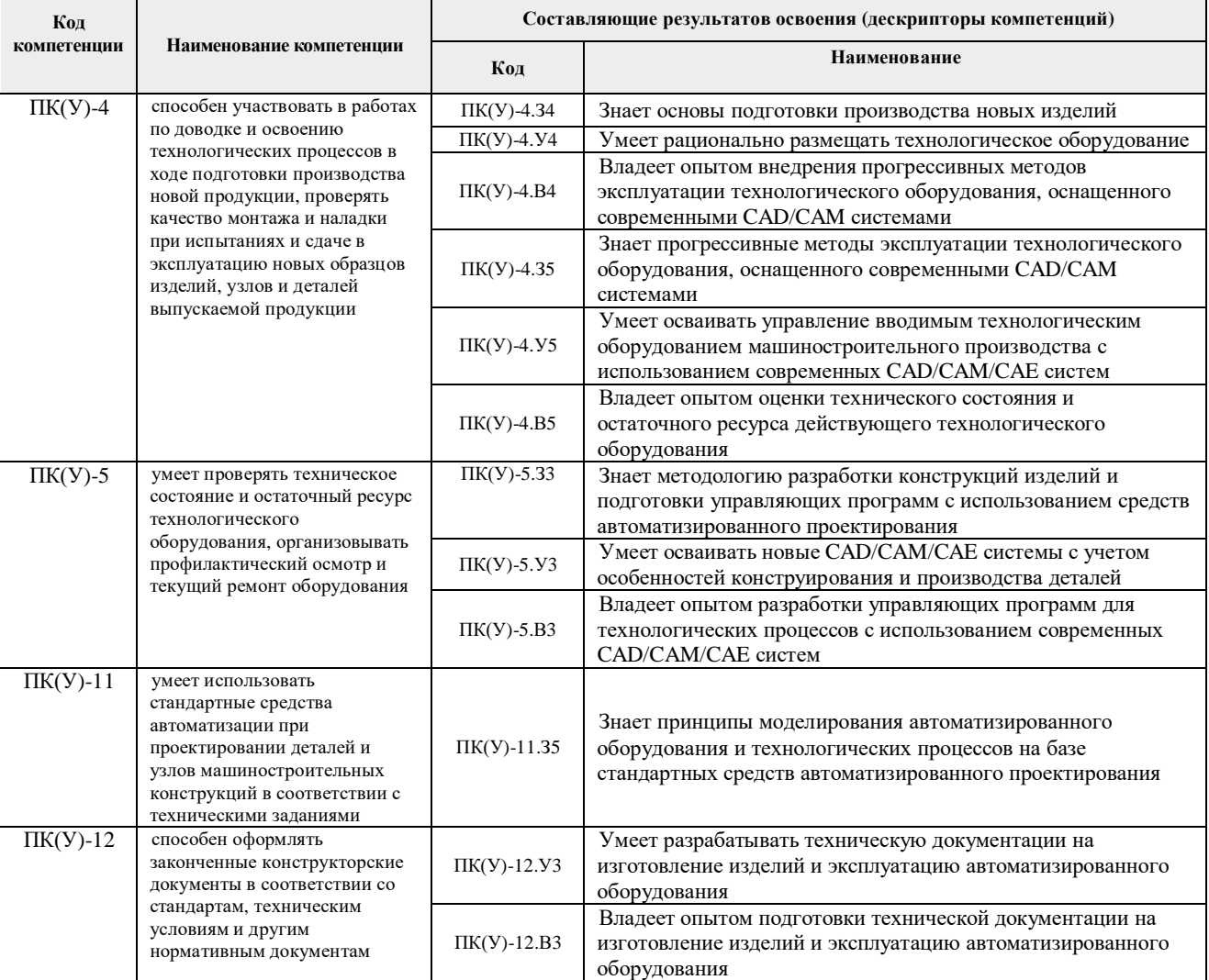

# **2. Место дисциплины (модуля) в структуре ООП**

Дисциплина относится к вариативной части Блока 1 учебного плана образовательной программы.

# **3. Планируемые результаты обучения по дисциплине**

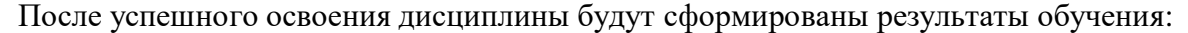

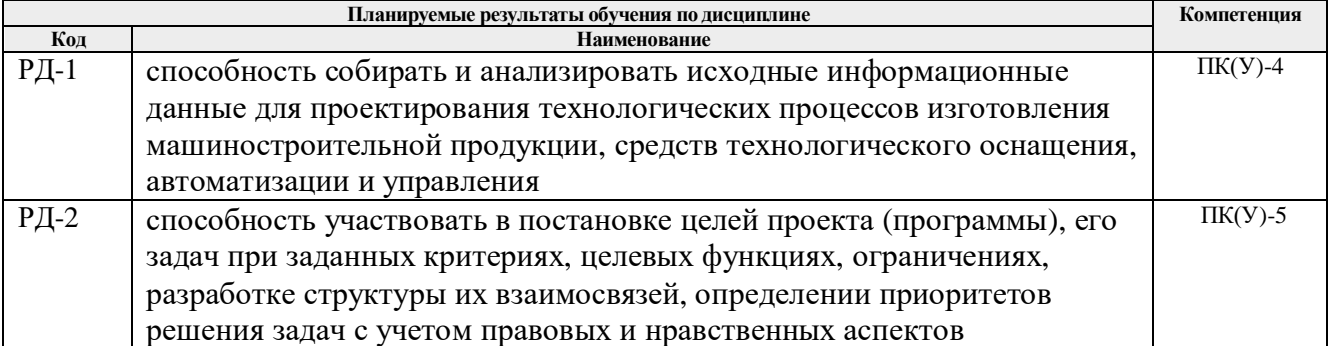

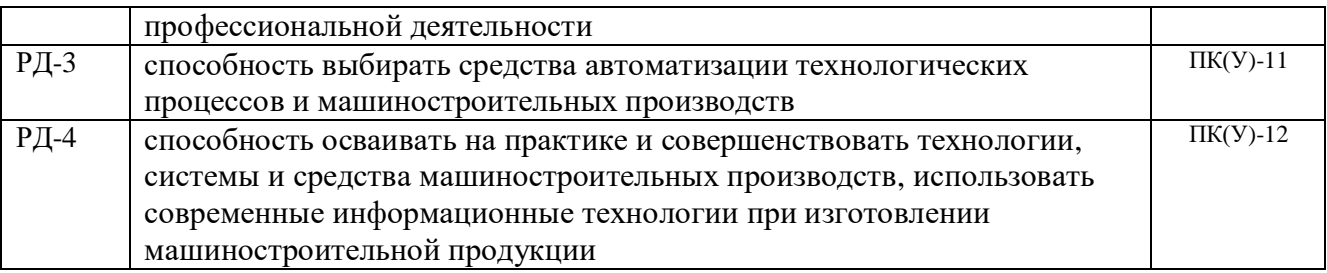

Оценочные мероприятия текущего контроля и промежуточной аттестации представлены в календарном рейтинг-плане дисциплины.

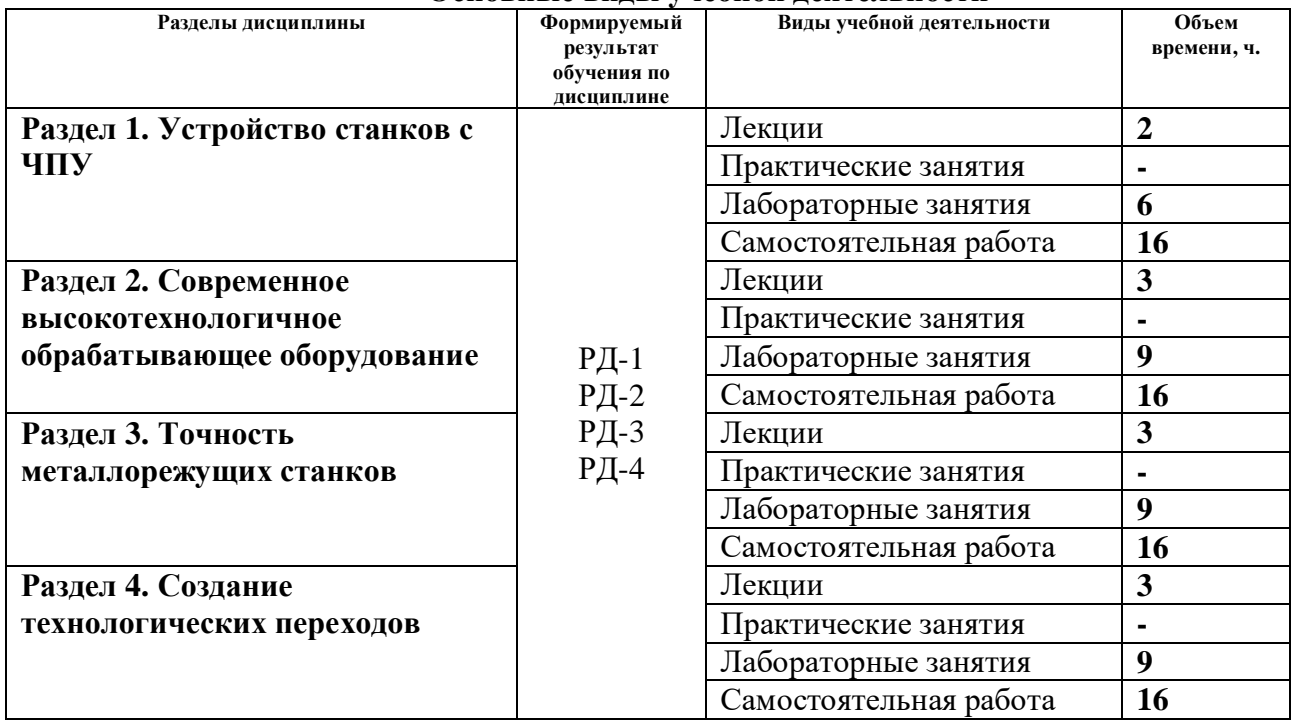

#### **4. Структура и содержание дисциплины Основные виды учебной деятельности**

Содержание разделов дисциплины:

# **Раздел 1. Устройство станков с ЧПУ**

# **Темы лекций:**

- 1. Устройство станков с ЧПУ
- 2. Основы программирования

# **Темы лабораторных занятий:**

1. Сравнительный анализ станка с ЧПУ классической компоновки и станка с параллельной кинематикой.

#### **Раздел 2. Современное высокотехнологичное обрабатывающее оборудование**

# **Темы лекций:**

- 1. Управление приводами станков с ЧПУ.
- 2. Особенности наладки станков с ЧПУ.

#### **Темы лабораторных занятий:**

1. Моделирование токарной обработки.

#### **Раздел 3. Точность металлорежущих станков**

#### **Темы лекций:**

- 1. Конструктивные методы обеспечения точности обработки.
- 2. Технологические методы обеспечения точности обработки.
- 3. Особенности режущих инструментов в свете повышения точности обработки.

#### **Темы лабораторных занятий:**

1. Моделирование фрезерной обработки

#### **Раздел 4. Создание технологических переходов**

#### **Темы лекций:**

- 1. Интерфейс CAD-модуля программы Siemens NX.
- 2. Алгоритм создания операций в Siemens NX.
- 3. Методы оптимизации траектории движения режущего инструмента

#### **Темы лабораторных занятий:**

1. Сравнительная оценка 3-х и 5-ти координатной обработки.

#### **5. Организация самостоятельной работы студентов**

Самостоятельная работа студентов при изучении дисциплины (модуля) предусмотрена в следующих видах и формах:

- Работа с лекционным материалом, поиск и обзор литературы и электронных источников информации по индивидуально заданной проблеме курса;
- Изучение тем, вынесенных на самостоятельную проработку;
- Выполнение домашних заданий, расчетно-графических работ и домашних контрольных работ;
- Подготовка к лабораторным работам и к практическим занятиям;
- Выполнение курсовой работы;
- Подготовка к оценивающим мероприятиям.

#### **6. Учебно-методическое и информационное обеспечение дисциплины**

#### **6.1. Учебно-методическое обеспечение**

#### **Основная литература**

- 1. Должиков, Валерий Петрович. Основы программирования и наладки станков с ЧПУ : учебное пособие [Электронный ресурс] / В. П. Должиков; Национальный исследовательский Томский политехнический университет (ТПУ). — 2-е изд., перераб. и доп.. — 1 компьютерный файл (pdf; 4.3 MB). — Томск: Изд-во ТПУ, 2011. — Заглавие с титульного экрана. — Электронная версия печатной публикации. — Доступ из корпоративной сети ТПУ. — Системные требования: Adobe Reader. Схема доступа: http://www.lib.tpu.ru/fulltext2/m/2012/m248.pdf
- 2. Гуртяков, Александр Максимович. Металлорежущие станки : учебное пособие

[Электронный ресурс] / А. М. Гуртяков; Томский политехнический университет (ТПУ). — 3-е изд., перераб. и доп.. — 1 компьютерный файл (pdf; 30.4 MB). — Томск: Изд-во ТПУ, 2009. — Заглавие с титульного экрана. — Электронная версия печатной публикации. — Доступ из корпоративной сети ТПУ. — Системные требования: Adobe Reader.

Схема доступа: http://www.lib.tpu.ru/fulltext2/m/2011/m354.pdf

- 3. Балла, О. М. Инструментообеспечение современных станков с ЧПУ : учебное пособие / О. М. Балла. — Санкт-Петербург : Лань, 2017. — 200 с. — ISBN 978-5- 8114-2655-3. — Текст : электронный // Лань : электронно-библиотечная система. — URL: https://e.lanbook.com/book/97677 (дата обращения: 27.05.2018). — Режим доступа: для авториз. пользователей.
- 4. Глебов, И. Т. Основы программирования станков с ЧПУ для фрезерования древесины : учебное пособие / И. Т. Глебов, В. В. Глебов. — Санкт-Петербург : Лань, 2014. — 96 с. — ISBN 978-5-8114-1697-4. — Текст : электронный // Лань : электронно-библиотечная система. — URL: https://e.lanbook.com/book/45653 (дата обращения: 27.05.2018). — Режим доступа: для авториз. пользователей.
- 5. Тимирязев, В. А. Основы технологии машиностроительного производства : учебник / В. А. Тимирязев, В. П. Вороненко, А. Г. Схиртладзе. — Санкт-Петербург : Лань, 2012. — 448 с. — ISBN 978-5-8114-1150-4. — Текст : электронный // Лань : электронно-библиотечная система. — URL: https://e.lanbook.com/book/3722 (дата обращения: 27.05.2018). — Режим доступа: для авториз. пользователей.

# **Дополнительная литература (указывается по необходимости)**

- 1. Суходоев, Михаил Сергеевич. Основы автоматизации производственных процессов : учебное пособие [Электронный ресурс] / М. С. Суходоев, В. С. Аврамчук, С. В. Замятин; Национальный исследовательский Томский политехнический университет (ТПУ). — 1 компьютерный файл (pdf; 1.5 MB). — Томск: Изд-во ТПУ, 2012. — Заглавие с титульного экрана. — Режим доступа: из корпоративной сети ТПУ.. Схема доступа: https://www.lib.tpu.ru/fulltext2/m/2012/m493.pdf (контент)
- 2. Должиков, Валерий Петрович. Разработка технологических процессов механообработки в мелкосерийном производстве [Электронный ресурс] / В. П. Должиков; Томский политехнический университет (ТПУ). — 1 компьютерный файл (pdf; 6473 KB). — Томск: Изд-во ТПУ, 2003. — Учебники Томского политехнического университета. — Заглавие с титульного экрана. — Электронная версия печатной публикации. — Доступ из сети НТБ ТПУ. — Системные требования: Adobe Reader..

Схема доступа: http://www.lib.tpu.ru/fulltext3/m/2008/m36.pdf

- 3. Технология машиностроения. Лабораторный практикум : учебное пособие / А. В. Коломейченко, И. Н. Кравченко, Н. В. Титов, В. А. Тарасов. — Санкт-Петербург : Лань, 2015. — 272 с. — ISBN 978-5-8114-1901-2. — Текст : электронный // Лань : электронно-библиотечная система. — URL: https://e.lanbook.com/book/67470 (дата обращения: 27.05.2018). — Режим доступа: для авториз. пользователей.
- 4. Должиков, Валерий Петрович. Технологии наукоемких машиностроительных производств : учебное пособие [Электронный ресурс] / В. П. Должиков; Национальный исследовательский Томский политехнический университет (ТПУ). — 1 компьютерный файл (pdf; 4.2 MB). — Томск: Изд-во ТПУ, 2013. — Заглавие с титульного экрана. — Электронная версия печатной публикации. — Доступ из корпоративной сети ТПУ. — Системные требования: Adobe Reader.. Схема доступа: http://www.lib.tpu.ru/fulltext2/m/2014/m002.pdf
- 5. Маталин, А.А. Технология машиностроения: учебник / А.А. Маталин. 3-е изд., стер.. — Санкт-Петербург: Лань, 2015. — 512 с.
- 6. Технология машиностроения : учебник для вузов / Л. В. Лебедев [и др.]. Старый Оскол: ТНТ, 2013. — 624 с.
- 7. Технология машиностроения. Курсовое и дипломное проектирование: учебное пособие для вузов / под ред. М.Ф. Пашкевич. — Минск: Изд-во Гревцова, 2010. — 400 с.
- 8. Таратынов, О.В. Технология машиностроения. Основы проектирования на ЭВМ: учебное пособие / О.В. Таратынов, В.В. Клепиков, Б.М. Базров. — Москва: Форум,  $2011. - 608$  c.
- 9. Технология машиностроения : сборник задач и упражнений : учебное пособие / под ред. В. И. Аверченкова ; Е. А. Польского. — 3-е изд., испр. и доп.. — Москва: Инфра-М, 2014. — 304 с.
- 10. Иванов, И. С.. Технология машиностроения. Производство типовых деталей машин : учебное пособие для вузов / И. С. Иванов. — Москва: Инфра-М, 2014. — 223 с.

# **6.2. Информационное и программное обеспечение**

Internet-ресурсы (в т.ч. в среде LMS MOODLE и др. образовательные и библиотечные ресурсы):

- 1. Youtube канал «Резание материалов». Режим доступа: https://www.youtube.com/user/rezaniematerialov
- 2. Youtube канал «Applied CAx». Режим доступа: https://www.youtube.com/user/AppliedCAx/videos

Профессиональные базы данных и информационно-справочные системы доступны по ссылке: https://www.lib.tpu.ru/html/irs-and-pdb

Лицензионное программное обеспечение (в соответствии с **Перечнем лицензионного программного обеспечения ТПУ)**:

- 1. Zoom Zoom; 7-Zip; Adobe Acrobat Reader DC; Adobe Flash Player; AkelPad; Cisco Webex Meetings; Dassault Systemes SOLIDWORKS 2020 Education; Document Foundation LibreOffice; Google Chrome; MathWorks MATLAB Full Suite R2017b; Microsoft Office 2007 Standard Russian Academic; Mozilla Firefox ESR; Tracker Software PDF-XChange Viewer; WinDjView
- 2. WinDjView; 7-Zip; Adobe Acrobat Reader DC; Adobe Flash Player; AkelPad; Dassault Systemes SOLIDWORKS 2020 Education; Document Foundation LibreOffice; Google Chrome; MathWorks MATLAB Full Suite R2017b; Microsoft Office 2007 Standard Russian Academic; Mozilla Firefox ESR; Tracker Software PDF-XChange Viewer
- 3. Zoom Zoom; 7-Zip; Adobe Acrobat Reader DC; Adobe Flash Player; AkelPad; Cisco Webex Meetings; Google Chrome; Microsoft Office 2007 Standard Russian Academic; Mozilla Firefox ESR; Tracker Software PDF-XChange Viewer; WinDjView

# **7. Особые требования к материально-техническому обеспечению дисциплины**

В учебном процессе используется следующее лабораторное оборудование для практических и лабораторных занятий:

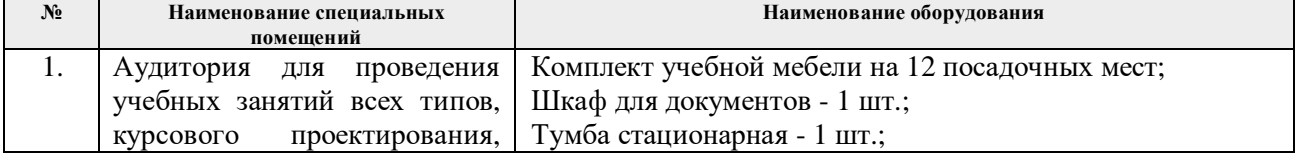

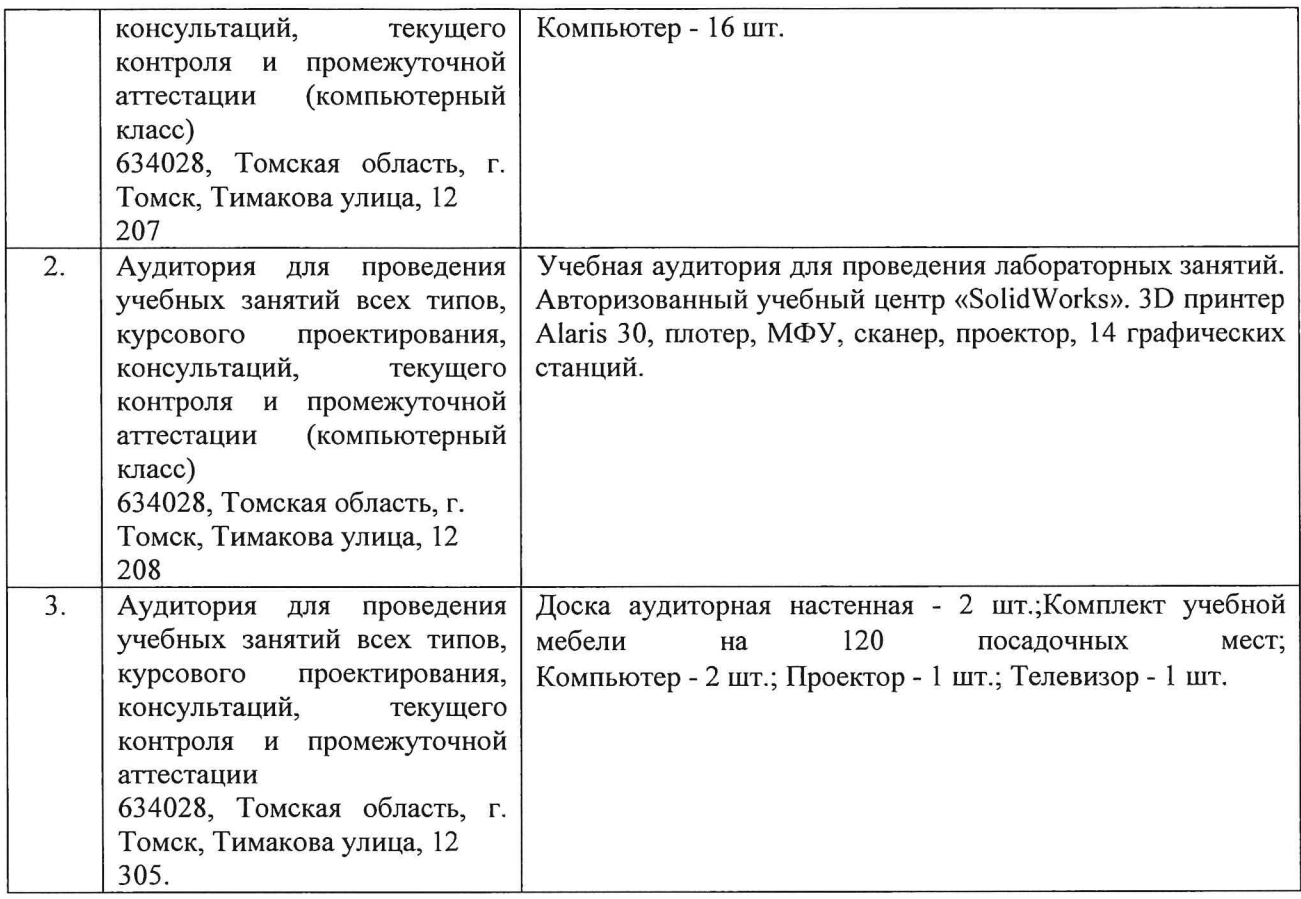

Рабочая программа составлена на основе Общей характеристики образовательной программы по направлению 15.03.01 Машиностроение, профиль «Машиностроение», оборудование и автоматизация машиностроительных специализация «Технология, производств», (приема 2018 г., очная форма обучения)

Разработчик(и):

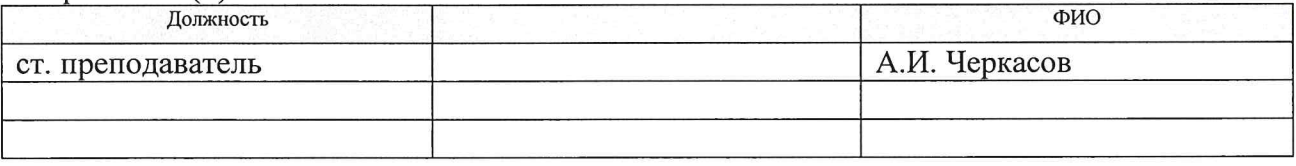

Программа одобрена на заседании выпускающего Отделения материаловедения (протокол от «25» июня 2018 г. №5/1).

Руководитель выпускающего отделения материаловедения / / Клименов В.А./ д.т.н, профессор

# **Лист изменений рабочей программы дисциплины**

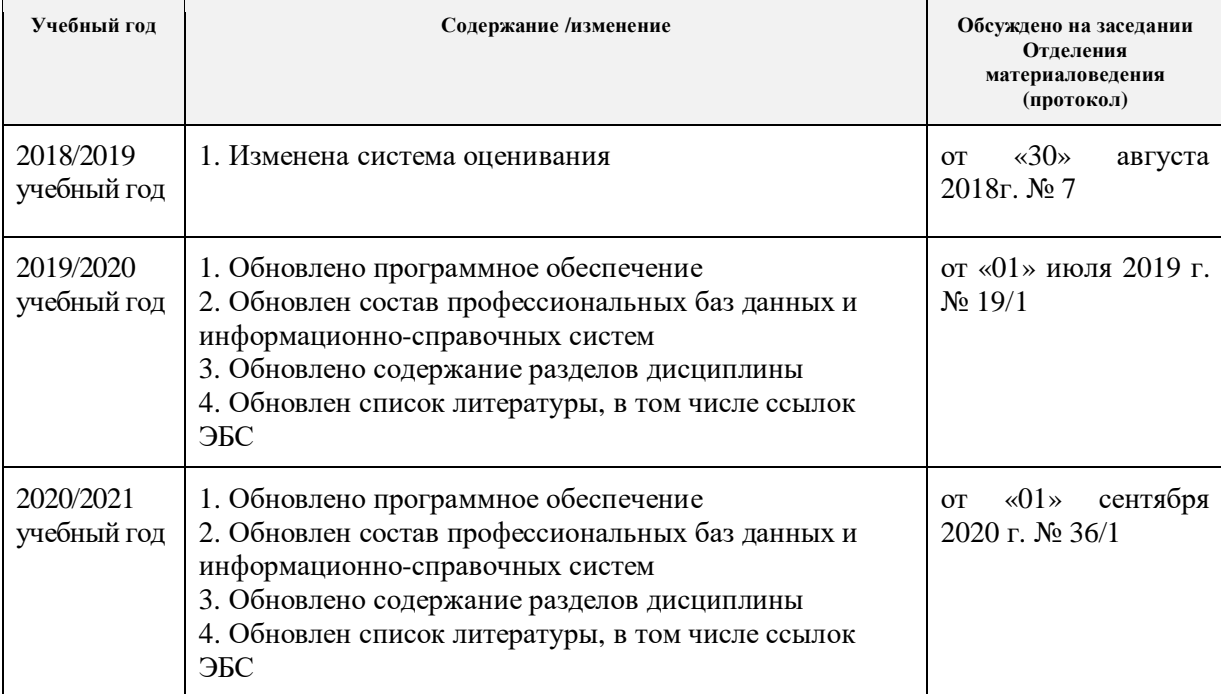